# **,Typische' Schülerfehler im Rechnungswesenunterricht – Empirische Befunde einer Interviewstudie**

KURZFASSUNG: Die Fähigkeit einer Lehrkraft, Schülerfehler im Unterricht als solche zu diagnostizieren und im Unterricht konstruktiv, d.h. lernwirksam mit Fehlersituationen umzugehen, gilt gemeinhin als eine der zentralen Kompetenzen von Lehrkräften. Während sich die Mathematikdidaktik oder die Fachdidaktik verschiedener Fremdsprachen seit geraumer Zeit mit der Fehlerproblematik auseinandersetzen, lassen sich für den wirtschaftskundlichen Bereich deutlich weniger Forschungsaktivitäten ausmachen. Dies ist bedauerlich, denn die Auseinandersetzung mit Schülerfehlern im kaufmännischen Unterricht setzt gesichertes Wissen über Fehler in der jeweiligen Domäne voraus. Im vorliegenden Beitrag berichten wir über die Ergebnisse einer Interviewstudie zur Identifizierung und Klassifizierung von ,typischen' Schülerfehlern bzw. Fehlerarten im Rechnungswesen.1

ABSTRACT: Teachers' ability to diagnose and constructively use students' mistakes in the classroom can be seen as a central part of teacher professionalism. In some fields – e.g. mathematics and language learning – we find didactical concepts as well as research results about ways to use mistakes to enhance learning. In the field of business education, especially in accounting, little is known about typical mistakes and about the ways teachers react to them. In this article we report research results of an interview study that was carried out to identify and categorize typical students' mistakes in bookkeeping.

# **1. Zur Notwendigkeit der Identifizierung typischer Schülerfehler**

In den letzten Jahren wurde immer mehr dazu übergegangen, Schülerfehler als lernwirksam statt als Störung des Unterrichts zu sehen, denn grundsätzlich geht man davon aus, dass Schüler bei entsprechender Unterstützung aus Fehlern lernen (WEINGARDT 2004; OSER & SPYCHIGER 2005; YERUSHALMI & POLINGHER 2006). Überlegungen dazu sind plausibel und empirisch auch recht gut abgesichert, insbesondere durch Befunde aus der Lehr-Lern-Forschung (u.a. im DFG-Schwerpunktprogramm BIQUA, siehe z.B. BRUNNER et al. 2006; HEINZE 2004; SEIDEL & PRENZEL 2007; SCHWINDT 2008). Meist wird darauf verwiesen, dass die fruchtbare Auseinandersetzung mit Fehlern allerdings einen pädagogischen Stil voraussetzt, der als lernorientierte Haltung gegenüber Fehlern gekennzeichnet werden kann. Eine konstruktive Fehlerkultur bezeichnet so einerseits eine Lernumgebung, in der die Angst vorm Fehlermachen (emotionale Komponente) reduziert und andererseits in Fehlersituationen Lernprozesse angeregt und so das Lernen aus Fehlern (kognitive Komponente) gefördert wird (WEINGARDT 2004; OSER & SPYCHIGER 2005; YERUSHALMI & POLINGHER 2006).

1 Das Projekt wird durch das Bundesministerium für Bildung und Forschung unter den Förderkennzeichen 01JH0921 (Universität Frankfurt) und 01JH0922 (Universität Konstanz) gefördert (Teilprojekt im Programm "Entwicklung von Professionalität des pädagogischen Personals in Bildungseinrichtungen"), siehe http://www.empirische-bildungsforschung-bmbf.de und http://www. propäda.de. Weitere Hinweise zum Projekt lassen sich WUTTKE & SEIFRIED (2009) sowie SEIFRIED & WUTTKE (2010) entnehmen.

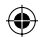

 Eine interessierte Lehrperson kann nun zunächst einmal auf allgemeinpädagogische Arbeiten zurückgreifen, wenn sie mehr über den konstruktiven Umgang mit Schülerfehlern im Klassenzimmer erfahren möchte (SPYCHIGER et al. 1998; OSER & SPYCHIGER 2005). Hierbei muss man sich jedoch vergegenwärtigen, dass eine Lehrperson erst auf einen Schülerfehler reagieren kann, wenn dieser als solcher diagnostiziert wurde. Voraussetzung hierfür ist ein gesichertes (domänenspezifisches) Wissen über Fehler bzw. Fehlerarten. Für die berufliche Bildung liegen einige (wenige) einschlägige konzeptionelle Überlegungen und empirische Untersuchungen vor (z.B. GSCHWENDTNER, KNÖLL & NICKOLAUS 2007 oder MINNAMEIER 2008). Ein Blick in andere Domänen (vgl. z.B. die Diskussion "Fluency vs. Accuracy" im Fremdsprachenunterricht) zeigt jedoch, dass die Fehlerforschung dort eine deutlich größere Tradition aufweist und verwertbare Ansatzpunkte liefert (SEIFRIED, TÜRLING & WUTTKE 2010).

 Mit der Frage nach dem Umgang von Lehrpersonen mit Schülerfehlern wird eine bislang noch wenig erforschte Facette professioneller Kompetenz von Lehrkräften angesprochen (die so genannte professionelle Fehlerkompetenz, s.u.), die vor dem Hintergrund der aktuellen Diskussion rund um die Aus- und Weiterbildung und Expertise von Lehrkräften (siehe z.B. BAUMERT & KUNTER 2006; ALBISSER & BAER 2009; ZLATKIN-TROITSCHANSKAIA, BECK, SEMBILL, NICKOLAUS & MULDER 2009; KUNTER & BAUMERT 2010) zu sehen ist. Im Kern geht es um die Frage, wie sich die Kompetenz von Lehrpersonen auf ihr Handeln im Unterricht und auf das Lernergebnis der Schüler auswirkt. Im Prinzip geht man davon aus, dass die Kompetenz von Lehrkräften das unterrichtliche Handeln und dieses das Schülerlernen beeinflusst. Das skizzierte Ursache-Wirkungsgefüge ist zwar einleuchtend, aber nicht ausreichend empirisch untermauert (BECK 2005, 2006; TERHART 2002; BAUMERT & KUNTER 2006; BRUNNER et al. 2006; LIPOWSKY 2006; SEIFRIED 2009). Eine empirische Absicherung dieser Annahmen und eine Konkretisierung notwendiger Lehrerqualifikationen wären besonders für die Lehrerausbildung von entscheidender Bedeutung. Gleiches gilt für die in unserer Forschung im Mittelpunkt stehende Kompetenz von Lehrkräften, Schülerfehler zu diagnostizieren und lernwirksam mit diesen umzugehen. Wir sprechen hier von der "professionellen Fehlerkompetenz" von Lehrkräften, die Wissen über mögliche Fehler und Fehlerursachen sowie Handlungsstrategien im Umgang mit Schülerfehlern und das Vorhandensein zielführender Sichtweisen hinsichtlich des Nutzens einer Auseinandersetzung mit Schülerfehlern beinhaltet (WUTTKE & SEIFRIED 2009, SEIFRIED & WUTTKE in press). Ein konstruktiver, lernwirksamer und damit professioneller Umgang mit Schülerfehlern (Performanz) sollte eine Funktion aus diesen drei Kompetenzfacetten sein.

 Um einzelne Facetten der professionellen Fehlerkompetenz und ihre Wirkungsweisen nun auch empirisch messbar zu machen, bedarf es einer präzisen Beschreibung und Klassifizierung möglicher Fehler, Fehlerarten und Fehlersituationen. Nur so lässt sich analysieren und differenziert beschreiben, welche Fehler von Lehrkräften erkannt werden, welchen Umgang sie bei verschiedenen Schülerfehlern zeigen und welche Sichtweisen sie auf das Lernpotenzial von Fehlern vertreten. Diese Facetten der professionellen Fehlerkompetenz könnten – und sollten möglicherweise – je nach Fehlerart/-situation variieren. Wir konzentrieren uns im Folgenden auf den Unterricht in Rechnungswesen. Hierfür wurden in einem ersten Zugriff verfügbare Forschungsarbeiten zu Schülerfehlern dieser Domäne in den Blick genommen (siehe Abschnitt 2). In einem zweiten Schritt wurde eine Interviewstudie mit N = 51

Experten dieses Lerninhaltsbereichs durchgeführt, deren Konzeption in Abschnitt 3 skizziert wird, bevor in Abschnitt 4 die empirischen Befunde im Blickpunkt stehen.

## **2 Forschungslage zu Schülerfehlern im Rechnungswesenunterricht**

#### 2.1 Zur Bestimmung des Analysegegenstandes und zur Auswahl der Domäne

Analysen des Lernens aus Fehlern werden (domänen- und bereichsübergreifend) durch den uneindeutigen Gebrauch des Fehlerbegriffs erschwert. WEINGARDT (2004, 199) und ROHE, BEYER & GERLACH (2005, 15) beispielsweise sprechen von einem "schwammigglobalen Fehlerverständnis". Gründe hierfür liegen einerseits in der domänenspezifischen Herangehensweise, andererseits aber auch in sprachlichen Barrieren, zumal die Mehrheit der einschlägigen Forschungsaktivitäten aus dem angelsächsischen Sprachraum stammt. Hier finden sich die Begriffe Error, Failure, Fault, Slip oder Mistake (SENDERS & MORAY, 1991), die nicht durchgängig synonym, sondern durchaus mit feinen Konnotationen gebraucht, gleichwohl aber allesamt mit dem deutschen Terminus "Fehler" übersetzt werden. Für den für uns relevanten Bereich des beruflichen schulischen Lernens kann man HEINZE (2004, 223) folgen, der Fehler domänenspezifisch (Mathematik) und bezogen auf eine spezielle Unterrichtsform (Klassengespräch) fasst: "Ein Fehler ist eine Äußerung, die gegen die allgemeingültigen Aussagen und Definitionen der Mathematik sowie gegen allgemein akzeptierbares mathematisch-methodisches Vorgehen verstößt". Eine Fehlersituationen im Klassengespräch besteht dann aus (1) einem Fehler, (2) einer (öffentlichen) Fehleridentifizierung und (3) einer Reaktion auf den Fehler (ebenda, 225). Diese aufgeführte Trias erscheint auch für uns wesentlich zu sein, wenn es darum geht, Fehlersituationen im Unterricht zu analysieren und zu typisieren.

 Weiterhin sind Fehler immer domänenspezifisch zu betrachten, so dass wir uns bei der Analyse von Schülerfehlern auf eine "Kerndisziplin' kaufmännischer Curricula, nämlich Rechnungswesen bzw. Buchführung, konzentrieren. Dies hat folgende Gründe:

- Die Auseinandersetzung mit diesem Lerninhaltsbereich wird als zentral für die Entwicklung ökonomischer Kompetenz von Berufslernenden angesehen (vgl. bspw. die Beiträge in PREISS & TRAMM 1996 oder SEMBILL & SEIFRIED 2005 sowie SLOANE 1996).
- Der Buchführungsunterricht gilt bei Lehrpersonen gemeinhin als recht fehleranfällige Domäne. Eine ältere Befragung von Lehrkräften und Schülern zu Lernschwierigkeiten im Buchführungsunterricht (PAWLIK 1980) unterstützt die Vermutung, dass im Rechnungswesenunterricht Lernschwierigkeiten in einer nicht zu vernachlässigenden Größenordnung auftreten (vgl. dazu auch TRAMM, HINRICHS & LANGENHEIM 1996).
- Ingesamt gesehen ist dieser Lerninhaltsbereich nur unzureichend empirisch durchleuchtet. Die wenigen Arbeiten zum Buchführungsunterricht zeigen jedoch, dass er durch Methodenmonismus vor allem in Gestalt des fragend-entwickelnden Frontalunterrichts gekennzeichnet ist (vgl. zusammenfassend SEIFRIED 2009).<sup>2</sup> Dem konstruktiven Umgang mit Fehlern im Sinne eines Lernens aus Fehlern

<sup>2</sup> Daneben finden sich Beiträge in Lehrerzeitschriften wie "Wirtschaft und Erziehung", die sich mit Lernhemnnissen im Rechnungswesenunterricht beschäftigen (vgl. beispielsweise BENSCH 2009).

# 2.2 Empirische Befunde zu Schülerfehlern im Rechnungswesenunterricht

Im Folgenden werden die wenigen vorliegenden deutschsprachigen Untersuchungen zu Schülerfehlern bzw. Lernschwierigkeiten im Rechnungswesenunterricht skizziert. Es handelt sich um die Studien von PAWLIK (1980), TRAMM, HINRICHS & LANGENHEIM (1996) und SEIFRIED (2004). In der Befragung von PAWLIK (1979, 1980) wurden 557 Schülern (Berufsfachschule und Berufsschule) zehn Themenbereiche vorgelegt, die sie im Hinblick auf das Auftreten von Lernschwierigkeiten beurteilen sollten (siehe Tabelle 1).

Tabelle 1: Themenbereiche, die Schülern Lernschwierigkeiten bereiten (Angaben in % der befragten Schüler) (PAWLIK 1980, 38)

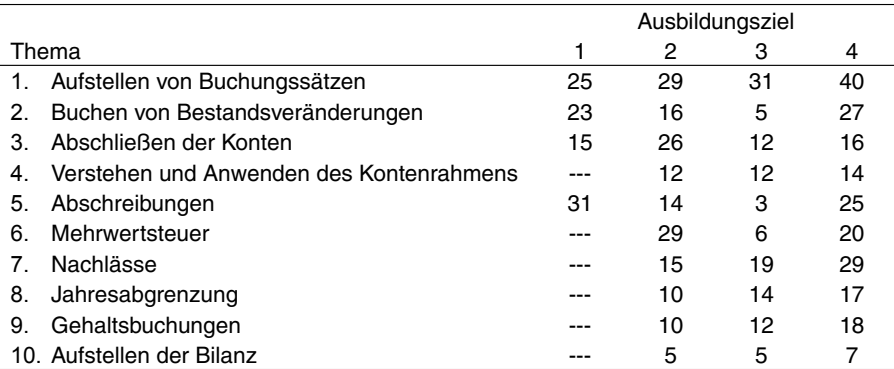

Schlüssel: 1 = Verkäufer/-in, 2 = Einzelhandelskaufmann/-frau, 3 = Industriekaufmann/-frau, 4 = Berufsfachschule

Zum einen weisen die Ergebnisse auf ausbildungsspezifische Unterschiede bei der Problembeurteilung hin. Zum anderen besteht zwischen den Lernschwierigkeiten in Abhängigkeit von den verschiedenen Themenbereichen eine Reihe hoch signifikanter Korrelationen, die als Indiz für die Bedeutung des Verständnisses der Grundlagen der Buchführung gedeutet werden können. Zu Beginn des Schuljahres Versäumtes lässt sich offensichtlich sehr schwer aufholen. Als besonders schwierig wurden zudem Aufgaben empfunden, die dem Schulbuch entnommen waren; vom Lehrer formulierte Aufgaben und das Buchen nach Belegen fielen den Befragten i.d.R. etwas leichter (PAWLIK 1979, 252 f.). Insgesamt zeigt die Studie, dass der wahrgenommene Schwierigkeitsgrad einzelner Themenbereiche in Abhängigkeit schulischer Vorbildung stark variiert.<sup>3</sup>

3 Zu methodischen Problemen der Untersuchung von PAWLIK siehe TRAMM, HINRICHS & LANGENHEIM (1996, 165 f.).

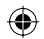

 Weitere Informationen zu Lernschwierigkeiten kann man der Befragung von Fachleitern (n = 11) niedersächsischer Studienseminare entnehmen. Als wesentliche Ursachen für Lernschwierigkeiten sind zu nennen (TRAMM, HINRICHS & LANGENHEIM 1996, 192 f.):

- die Sequenzierung der Lerninhalte,
- die Vernachlässigung betriebswirtschaftlicher Sachverhalte,
- die Abstraktheit der Inhalte,
- die mangelnde Anschaulichkeit, die sich u.a. auf eine ungeeignete Stoffanordnung sowie eine unzureichende methodische Aufbereitung zurückführen lässt,
- die mangelnde Belegorientierung,
- Schwierigkeiten beim Perspektivenwechsel,
- fehlende Übungsmöglichkeiten,
- Stofffülle und mangelnder Zielbezug,
- fehlende Praxiserfahrung der Schüler,
- die Lernunwilligkeit der Schüler sowie
- allgemeine Leistungsschwächen auf Seiten der Schüler.

Zudem sollten die Fachleiter die Häufigkeit des Auftretens von Lernschwierigkeiten bei verschiedenen Inhaltsgebieten des Anfangsunterrichts anhand einer vierstufigen Skala (selten, eher selten, eher oft, oft) einschätzen. Diesen Ergebnissen wurden die Resultate der Studie von SEIFRIED (2004) gegenübergestellt, bei der die Untersuchungsteilnehmer (n = 100 Schüler berufsbildender Schulen) – in Analogie zur Fachleiterbefragung – den Schwierigkeitsgrad der jeweiligen Inhaltsbereiche einschätzen sollten (leicht, eher leicht, eher schwer, schwer). Eine unmittelbare Gegenüberstellung der Fachleiter- und Schülereinschätzungen ist aufgrund der Rahmenbedingungen (unterschiedlicher Erhebungszeitpunkt, unterschiedliches Bundesland etc.) nur bedingt aussagekräftig. Dennoch dürfte die Hinzunahme der Schülerperspektive dazu beitragen, mehr über das Ausmaß von Lernschwierigkeiten im Rechnungswesenunterricht zu erfahren. Aus Sicht der befragten Schüler sind insbesondere die Lerninhaltsgebiete ,Bücher der Buchführung', ,Rechtliche Grundlagen', ,Grundsätze ordnungsmäßiger Buchführung' sowie ,Buchen nach Belegen' als relativ problematisch zu kennzeichnen. Auch für die Buchführung zentrale Lerninhaltsgebiete wie ,Erfolgswirksame Vorgänge', ,Hauptabschlussübungen' und ,Abschreibungen' stufen die befragten Schüler als vergleichsweise schwierig ein. Demgegenüber rangieren bei den befragten Fachleitern mit den Themen ,Umsatzsteuer' und ,Warenkonten' Lerninhalte ganz oben, die von den Schülern als eher unproblematisch erachtet werden. Die dem Bereich der betriebswirtschaftlichen und rechtlichen Grundlagen (z.B. Bücher der Buchführung, Grundsätze ordnungsmäßiger Buchführung, Aufgaben der Buchführung) zugeordneten Inhaltsgebiete bereiten nach den Aussagen der Fachleiter dagegen vergleichsweise selten Schwierigkeiten. Eine Übereinstimmung ist bei den Themen ,Rechtliche Grundlagen', ,Hauptabschlussübungen', ,Kontenrahmen', ,Inventur' und ,Buchen nach Belegen' festzustellen.

 Tabelle 2 fasst die skizzierten Befunde zusammen und gibt die von Lehrenden und Lernenden als besonders schwierig eingeschätzte Lerninhaltsbereiche (in absteigender Reihenfolge) wieder.

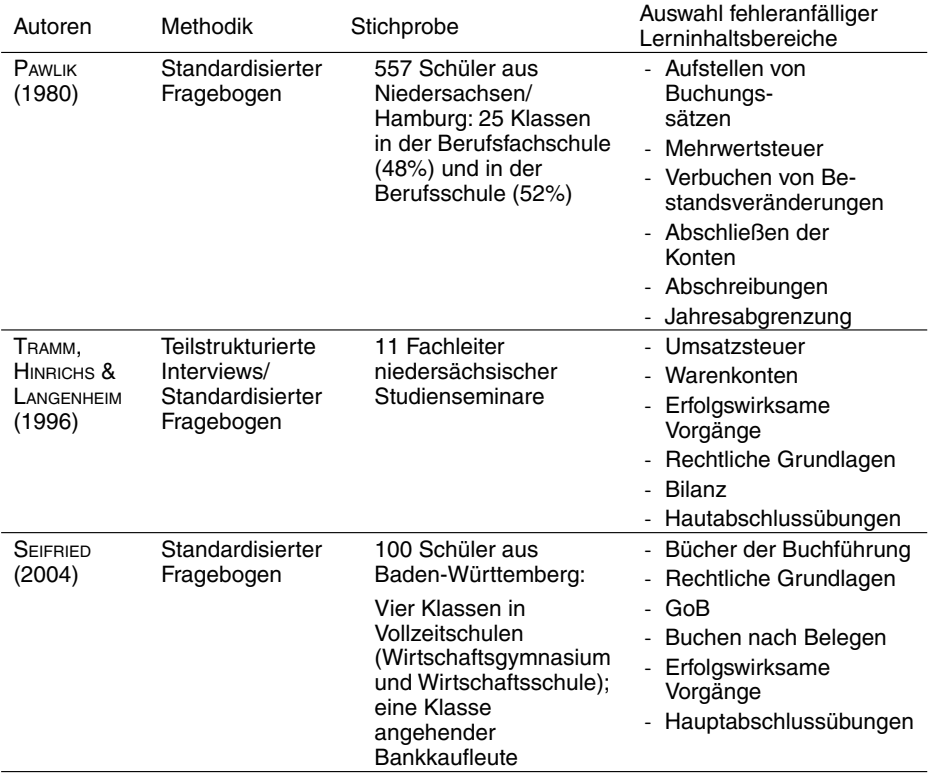

Tabelle 2: Ausgewählte empirische Studien und Befunde zu fehleranfälligen Lerninhaltsbereichen im Buchführungsunterricht

Zur Erarbeitung einer Fehlertaxonomie für den Lerninhaltsbereich Rechnungswesen/Buchführung sowie zur Messinstrumenteentwicklung bieten die hier skizzierten Befunde durchaus hilfreiche Anhaltspunkte, die jedoch nur bedingt nutzbar sind. Die Erhebungen liegen mittlerweile relativ weit zurück, die Befundlage ist uneindeutig und die Befunde angesichts der unterschiedlichen Probanden und Vorgehensweise kaum vergleichbar. Schließlich sind den Angaben detaillierte Informationen zu ,typischen' Fehlersituationen nicht zu entnehmen. Aus diesen Gründen war eine eigene Interviewstudie notwendig.

# **3. Ziele und methodische Umsetzung der Interviewstudie**

## 3.1 Ziele der Interviewstudie

Mit der Interviewstudie wurden unterschiedliche Ziele verfolgt. Die Identifikation ,typischer' Schülerfehler dient zum einen dazu, Ansatzpunkte zur Systematisierung von Fehlern zu gewinnen und damit das domänenspezifische Fehlerwissen zu

explizieren (vgl. hierzu auch die Bemühungen in Domänen wie Mathematik oder Fremdsprachen). Dazu sollen insbesondere die nachfolgend dargestellten Befunde beitragen. Zum anderen ziehen wir die gewonnen Informationen für die Entwicklung eines Messinstruments heran, mit dessen Hilfe der professionelle Umgang mit Fehlersituationen bei (angehenden) Lehrpersonen an kaufmännischen Schulen näher in den Blick genommen wird (WUTTKE & SEIFRIED 2009; SEIFRIED & WUTTKE in press).

 Da – mit Ausnahme der oben genannten Untersuchungen – kaum einschlägige Vorarbeiten in unserer Domäne vorliegen, bietet sich eine qualitativ-explorative Vorgehensweise in Form von Konstruktinterviews an, das durch Leitfragen gesteuert wird (zur Durchführung siehe bspw. König 2005). Zudem wurde die "Critical Incident Technique" (CIT, FLANAGAN 1954) angewendet, um eine Beschreibung möglichst konkreter und plastischer Fehlersituationen durch die Probanden zu erhalten. Die befragten Experten sollen sich in den Unterrichtskontext hinein versetzen und über in diesem Inhaltsbereich auftretende Fehlersituationen (incidents) berichten. Im Verlauf des Interviews wurden u.a. folgende Leitfragen gestellt:

- a) Was sind aus Ihrer Sicht besonders ,fehleranfällige' Themen? Was glauben Sie: Warum machen Schülerinnen und Schüler bei den von Ihnen genannten Themenfeldern immer wieder Fehler? Welche Fehler sind das?
- b) Beschreiben Sie bitte ,typische' Fehler, die Schülerinnen und Schüler in der Buchführung immer wieder machen. Beziehen Sie sich bei Ihrer Beschreibung bitte – wann immer möglich – auf konkrete Unterrichtssituationen! Bitte beschreiben Sie die Unterrichtssituation möglichst detailliert und ,plastisch'.
- c) Worauf lassen sich die Fehler der Schülerinnen und Schüler Ihrer Meinung nach zurückführen?
- d) Was denken Sie: Wie sollte man als Lehrkraft mit Schülerfehlern im Buchführungsunterricht umgehen?

## 3.2 Durchführung der Interviews und Stichprobe

Die Interviews wurden von den Autoren dieses Beitrags im Zeitraum von März bis Juli 2009 durchgeführt. Im Vorfeld fand eine Interviewerschulung statt, um eine einheitliche Handhabung des Interviewleitfadens bzw. der Gesprächsführung während der Interviewsituation gewährleisten zu können. Aus den Experteninterviews liegen Informationen aus Gesprächen mit 51 erfahrenen Lehrpersonen an Beruflichen Schulen und Studienseminaren aus Baden-Württemberg und Hessen vor. Diese Personengruppe wurde ausgewählt, da wir uns insbesondere von Fachleitern und langjährig tätigen Lehrkräften sachdienliche Informationen und Hinweise versprechen. Insbesondere Fachleiter und Mentoren sollten durch die Einnahme unterschiedlicher Perspektiven (eigener Unterricht, Beobachtung von Referendaren usw.) über einen besonderen Blick für Probleme und Fehler im Buchführungsunterricht verfügen (vgl. auch TRAMM, HINRICHS & LANGENHEIM 1996, 173).

 Die befragten Personen sind im Mittel 43 Jahre alt und verfügen über durchschnittlich 14 Jahre Berufserfahrung. 20 Lehrkräfte sind weiblich, 31 männlich. Unter den Befragten befinden sich 12 Lehrkräfte, die an Studienseminaren mit der Ausbildung von Referendaren betraut sind sowie 7 Abteilungsleiter an Schulen. Die restlichen Lehrpersonen sind Fachlehrkräfte.

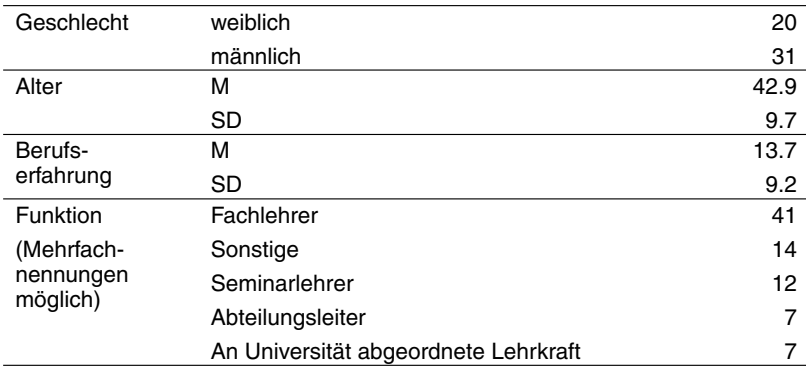

#### Tabelle 3: Stichprobe

## 3.3 Kategorienbildung und Auswertungsstrategie

Die kategoriebasierte Texterschließung der Interviewtranskripte erfolgte mithilfe eines Kategoriensystems mit Ankerbeispielen, das im Verlauf der Auswertung auf Basis des Datenmaterials angepasst und überarbeitet wurde (MAYRING 2003). Nach der Transkription der aufgezeichneten Interviews und einer Kodiererschulung wurde das Interviewmaterial von zwei unabhängigen Kodierern computergestützt mit der Software MAXQDA (KUCKARTZ 2007) ausgewertet. Dabei entschieden wir uns für eine Analyse der insgesamt mehr als 1.200 verwertbaren Aussagen aus insgesamt drei Perspektiven.

*Perspektive 1* (insgesamt 625 Aussagen): Zunächst können fehleranfällige Lerninhaltsbereiche bzw. Themenbereiche betrachtet werden (vgl. auch Abschnitt 2 dieses Beitrags). Für die Kodierung dieses Bereichs wurden die Kategorien u.a. aus den Curricula einschlägiger kaufmännischer (Aus)Bildungsgänge wie z.B. Industriekaufleute, Kaufleute im Groß- und Außenhandel, Wirtschaftsgymnasium etc. entnommen .

Perspektive 2 (insgesamt 244 Aussagen): Weiterhin lassen sich Schülerfehler auf verschiedenen Ebenen entlang der Bearbeitung von fachspezifischen Aufgaben oder Problemen verorten (siehe Abbildung 1). Das Schema beinhaltet vier aufeinander aufbauende Stufen, auf denen Fehler jeweils auftreten können: (a) Erfassung der (ökonomischen) Realität, (b) Repräsentation der Realität resp. Interpretation der ökonomischen Realität, (c) Formalisieren und Mathematisieren und (d) Reflektieren und Bewerten einer Lösung (siehe auch PREISS 1999 et passim sowie KLIEME, NEUBRAND & LÜDTKE 2001). Weiterhin fließen Überlegungen aus dem Modell der "vollständigen Handlung" bzw. handlungstheoretische Ansätze ein (AEBLI 1980, 1983; VOLPERT 1992; HACKER 1998). Diese vier Stufen, die nachstehend kurz erläutert werden, sind bei der Bearbeitung buchhalterischer Probleme von den Lernenden nicht zwingend jeweils linear oder vollständig zu durchlaufen, sondern bilden vielmehr einen ,idealen' Bearbeitungsprozess ab, der zudem schrittweise abstraktere Leistungen erforderlich macht.

*(a) Erfassung der ökonomischen Realität:* Auf der ersten Fehler-Ebene geht es um ökonomisches Verständnis, also um grundlegendes kaufmännisches Wissen und Denken. Auch der Umgang mit Fachtermini (z.B. ,Verbindlichkeit' oder ,auf Ziel') stellt eine Komponente dieser Ebene dar.

*(b) Ökonomische Realität enkodieren:* Die zweite Stufe bezieht sich auf die Enkodierung von Situationen und damit auch auf die Wahl der richtigen Perspektive durch die Lernenden. Dabei kann es sich sowohl um verbale Informationen als auch um Informationen aus beleggestützten Geschäftsgängen handeln. Beispielsweise könnten Lernende Ausgangs- und Eingangsrechnung verwechseln oder weitere relevante Informationen aus Belegen nicht bzw. nicht vollständig entnehmen.

*(c) Formalisieren und Mathematisieren:* Wenn Lernende ökonomische Situationen richtig erfasst und enkodiert haben, sind diese in einem nächsten Schritt kontentechnisch und buchhalterisch sowie mathematisch korrekt umzusetzen. Hierzu notwendige Schritte sind Kontenauswahl, Kontierung und in einem nachgelagerten Arbeitsgang dann der Kontenabschluss. Ein möglicher Fehler könnte zunächst einmal in der Wahl der falschen Konten bestehen. Im Anschluss daran erfolgt die Erstellung eines Buchungssatzes. Dabei müssen die Lernenden einen Geschäftsfall in einen Buchungssatz transformieren, Wissen zu den Kontenarten und Buchungsregeln aktiveren etc. Ein Beispiel für einen Fehler beim Formalisieren wäre, dass die Lernenden Soll und Haben vertauschen. Ebenfalls auf dieser Ebene angesiedelt sind Rechenoperationen, die für die Lösung einer buchhalterischen Aufgabenstellung notwendig sind. Diesbezüglich als potenzielle Fehlerquellen zu nennen sind u.a. die fehlerhafte Anwendung der Prozentrechnung (z.B. Berechnungen der Umsatzsteuer) oder eine fehlerhafte Saldierung (Addition bzw. Subtraktion) (Abb. 1).

*(d) Reflektieren/Bewerten:* Sollten die ersten drei Stufen fehlerfrei durchlaufen worden sein, schließt sich eine Phase der Reflexion an. Es ist zu überlegen, inwiefern die erzielte Lösung zur Aufgabenstellung passt und wie das Ergebnis zu bewerten ist (vgl. auch MILLER, GALANTER & PRIBRAM 1973; PIAGET 1973; DÖRNER 1979; AEBLI 1980, 1983). Erneut müssen die Lernenden auf ihr ,ökonomisches Verständnis' zurückgreifen. Im Unterschied zu der ersten Stufe sind nun die Konsequenzen der durchgeführten buchhalterischen Operationen zu interpretieren. So wäre beispielsweise zu ermitteln, inwiefern Lösungen ggf. buchhalterisch korrekt, aber aus betriebswirtschaftlicher Sicht nicht zielführend sein könnten.

*Perspektive 3* (insgesamt 360 Aussagen): Schließlich richten wir den Blick auf Ursachenzuschreibungen (vgl. auch TRAMM, HINRICHS & LANGENHEIM 1996, 165), die sich mittels der Kategorien *Lerninhalt* (z.B. Abstraktheit der Inhalte, Sequenzierung oder Stofffülle) *Lernumgebung/Lehrkraft* (z.B. Mangelnde Übungsmöglichkeiten und Belegorientierung oder Wahl der Sozialform), *Lernende* (kognitive, emotionalmotivationale Voraussetzungen oder Fehlzeiten) sowie schulische *Rahmenbedingungen* (zeitliche Vorgaben wie 45-Minuten-Taktung oder Ausgestaltung von Abschlussprüfungen) konkretisieren lassen. Wir sprechen von ,Zuschreibungen', da nicht mit letzter Gewissheit von einem Fehler auf eine bestimmte Ursache geschlossen werden kann bzw. eine Ursache für verschiedene Fehler verantwortlich sein kann (RADATZ 1980, 164; SPILLNER 2006, 553).

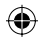

Abbildung 1: Ebenen der Bearbeitung fachspezifischer Aufgaben/Probleme

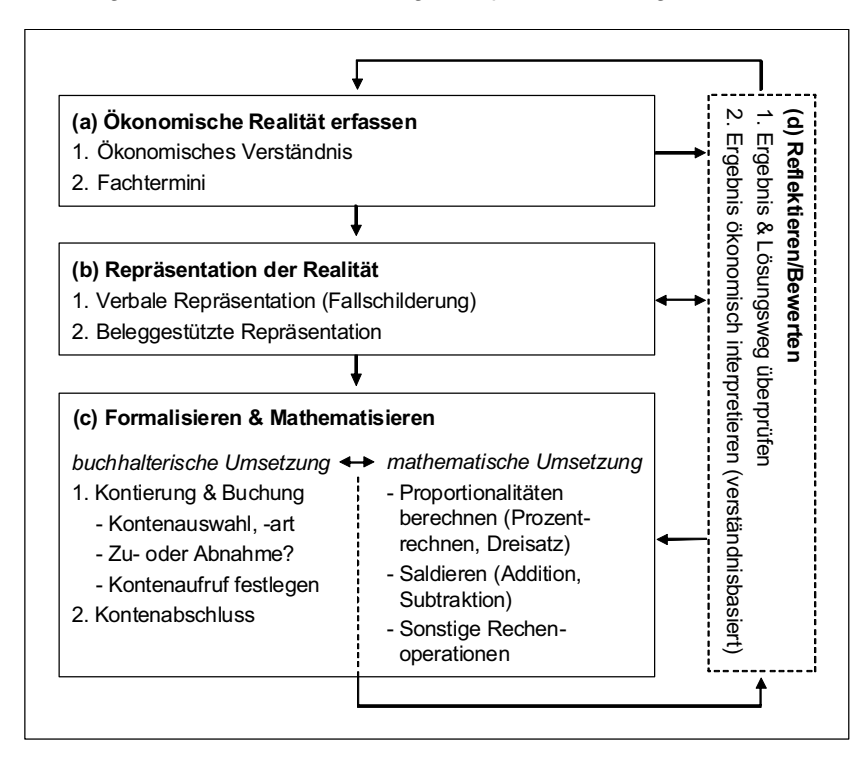

# Tabelle 4: Kodierübereinstimmung (n = 15 Interviews, randomisierte Auswahl, 351 Kodierungen)

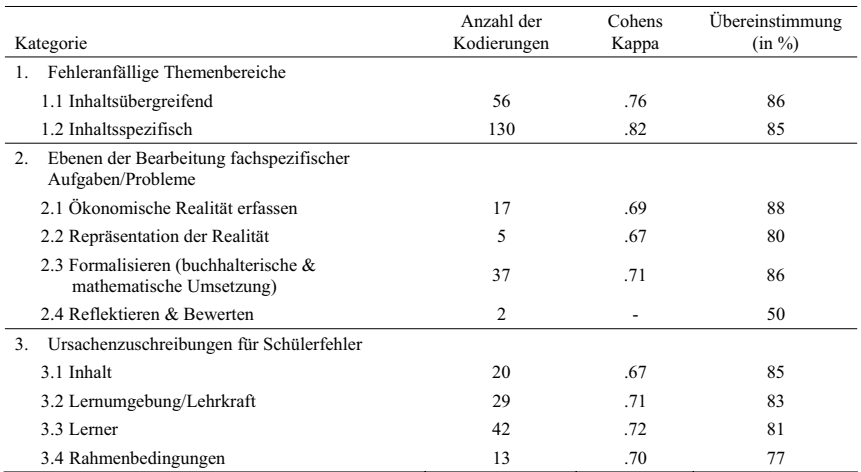

Um Aussagen über die Interrater-Reliabilität treffen zu können, wurden 15 der 51 Interviews von zwei verschiedenen Personen kodiert. Auf Basis dieser Teilstichprobe wurden anschließend Kodiererübereinstimmungen (Cohens Kappa) berechnet. Dabei können Werte ab .60 als Indikator für eine zufrieden stellende Übereinstimmung gewertet werden (Landis & Koch 1977, 165; Bortz & Döring 2006, 276 f.). Dieser Grenzwert wurde mit einer Ausnahme durchgehend überschritten (siehe Tabelle 4).

# **4. Empirische Befunde**

4.1 Perspektive 1: Fehleranfällige Lerninhaltsbereiche

Abbildung 2 zeigt die Ergebnisse der Experteninterviews. Aufgeführt sind jeweils die Anzahl der Nennungen (Wert vor der Klammer) sowie die Anzahl der Probanden, die den jeweiligen Aspekt nannten (Wert in der Klammer). Insgesamt flossen 625 Kodierungen in die Auswertung ein. Als typischer Fehler inhaltlicher Art wurde an erster Stelle von insgesamt 45 Probanden (142 Nennungen) die Auseinandersetzung mit Bestands- und Erfolgskonten angeführt. Dies ist nachvollziehbar, denn hier wird von den Lernenden eine recht hohe Abstraktionsleistung verlangt. Es gilt nämlich, zwischen dem Bestandsbereich und dem Erfolgsbereich einer Unternehmung zu unterscheiden. Während man bei einer Bestandsbetrachtung danach fragt, wie sich Lagerbestände durch Zu- oder Abgänge verändern, erfasst man auf Erfolgskonten die erfolgswirksamen Vorgänge einer Unternehmung. Verkauft man beispielsweise selbst produzierte Güter, so fallen entsprechende Buchungsvorgänge sowohl bei Bestands- als auch bei Erfolgskonten an. Da man im Unterricht aus Gründen der didaktischen Reduktion üblicherweise zunächst die für Lernende etwas einsichtigeren Bestandskonten behandelt, fällt es vielen Lernern schwer, neben den Bestandsbewegungen auch die Erfolgswirksamkeit von unternehmerischen Transaktionen zu erkennen und diese buchhalterisch abzubilden. Weiterhin wurden die Bereiche Vor- und Umsatzsteuer (70 Nennungen von 37 Probanden) und Bezugskosten, Nachlässe & Rücksendungen – also Korrekturbuchungen – (55 Nennungen von 28 Probanden) häufig genannt. Neben konkret inhaltsbezogenen Fehlern verwiesen die Experten aber auch darauf, dass die der Geschäftsbuchführung zugrunde liegende sachlogische Struktur zu Schülerfehlern führt. Hier werden zuvorderst Aspekte wie generelle Schwierigkeiten bei der Aufstellung von Buchungssätzen sowie beim Durchdringen der Systematik der Geschäftsbuchführung angeführt (126 Nennungen, 47 Probanden).4 Nicht unbedingt erwartungskonform war die geringe Anzahl der Nennungen zu Abschreibungen auf Sachanlagen (19 Nennungen) sowie Gehaltsbuchungen (10 Nennungen). Vereinfachungen bzw. curriculare ,Entschärfung' können ggf. als Erklärungsansatz für die relativ geringe Anzahl der Nennungen herangezogen werden.

4 Zur Problematik bei der Kategorisierung von generellen Themenbereichen vgl. TRAMM, HINRICHS & LANGENHEIM (1996, 166).

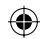

Abbildung 2: Fehleranfällige Lerninhaltsbereiche im Buchführungsunterricht (ohne Kosten- und Leistungsrechnung)

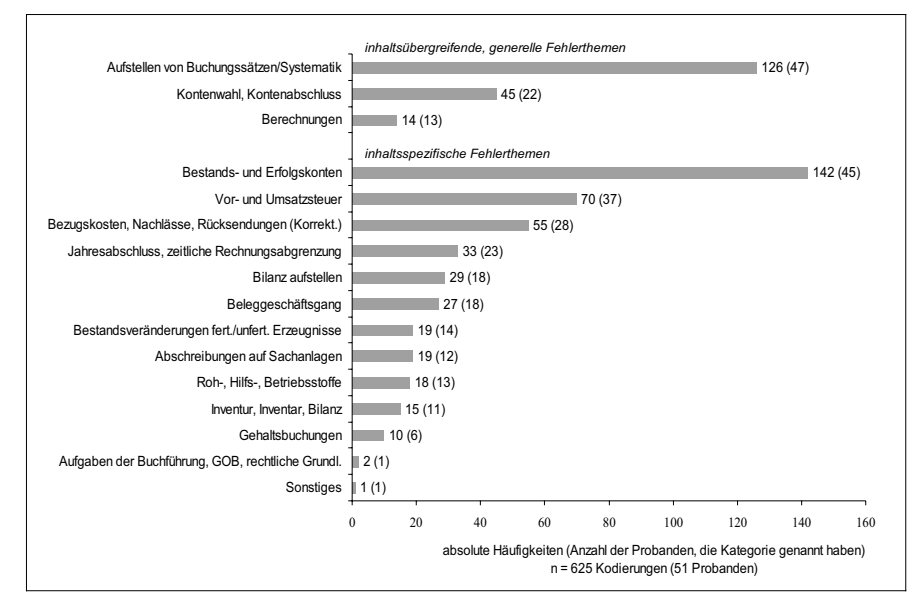

Ein Vergleich der Befunde mit den zuvor skizzierten Ergebnissen von PAWLIK (1980), TRAMM, HINRICHS & LANGENHEIM (1996) und SEIFRIED (2004) liefert kein einheitliches Bild. Dies ist jedoch nicht weiter erstaunlich, denn die Studien sind unterschiedlich angelegt z.B. im Hinblick auf Stichprobe (Schüler, Fachleiter etc.) oder abgefragte Lerninhaltsbereiche (einige Bereiche aus früheren Studien sind mittlerweile nicht mehr oder nicht mehr in der damaligen Form curricular verankert). Die Aussagen zu problemhaltigen Bereichen differieren also teilweise recht deutlich. Nichtsdestotrotz können auf Basis dieser Studien einige Bereiche als problemhaltig herausgestellt werden. Dazu zählen das Aufstellen von Buchungssätzen sowie damit verbundene Kontenabschlüsse, der Umgang mit der Umsatzsteuer sowie die Behandlung von erfolgswirksamen Vorgängen und der Übergang vom Bestands- zum Erfolgskontenbereich. Bereiche wie z.B. Aufgaben der Buchführung, Grundsätze ordnungsmäßiger Buchführung oder rechtliche Grundlagen, die in den Studien von TRAMM, HINRICHS & LANGENHEIM (1996) und SEIFRIED (2004) als fehleranfällig herausgestellt wurden, wurden in unserer Studie indes recht selten als problemhaltig gekennzeichnet.

# 4.2 Perspektive 2: Ebenen der Aufgabenbearbeitung

Im Folgenden werden spezifische Situationen, in denen Fehler auftreten können, näher beleuchtet. Abbildung 3 zeigt die am häufigsten genannten Fehlersituationen für die verschiedenen Stufen (ökonomische Realität erfassen, Repräsentation der Realität, Formalisieren & Mathematisieren, Reflektieren/Bewerten, insgesamt 244 Nennungen). Bestandteile der dritten Stufe (Formalisieren und Mathematisieren)

wurden mit Abstand am häufigsten von den interviewten Experten angesprochen. Insbesondere der Bereich ,Kontierung und Buchung' wurde von nahezu allen Experten angeführt (48 Probanden bei insgesamt 98 Nennungen). Die schülerseitige Erfassung der ökonomischen Realität, zu der neben dem grundlegenden Verständnis über ökonomische Sachverhalte auch Probleme im Umgang mit lerninhaltsspezifischen Fachtermini rechnen, wurde ebenfalls häufig thematisiert (z.B. ,Ökonomisches Verständnis': 39 Probanden bei 58 Nennungen).

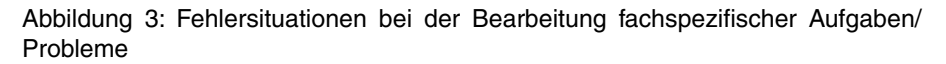

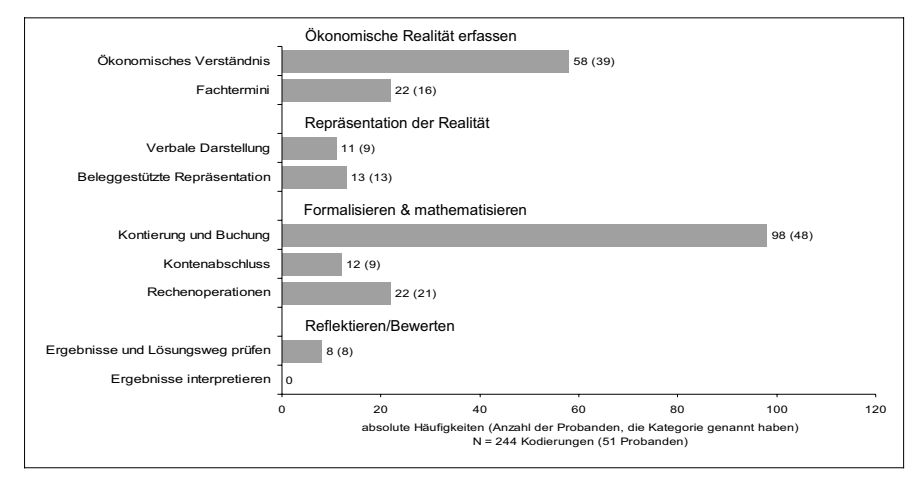

Für die Stufe der ,Repräsentation der Realität' (Enkodieren von Informationen aus einer gegebenen Aufgaben- oder Problemstellung) lassen sich ebenso wie für die Stufe ,Reflektieren/Bewerten' verhältnismäßig wenige Aussagen finden. Daraus zu schließen, dass diese beiden Stufen grundsätzlich weniger fehleranfällig seien, greift indes zu kurz. Vielmehr ist anzunehmen, dass Schülerfehler innerhalb einer Lernsituation für die Lehrkraft nicht gleichmäßig sichtbar bzw. öffentlich werden. Es ist durchaus denkbar, dass Lernende im Unterricht die Stufe des Reflektierens häufig erst gar nicht erreichen und es daher vergleichsweise selten zu Fehlern bei Bewertungs- bzw. Reflektionsprozessen kommt und diese dann im Bewusstsein der Probanden lediglich eine nachrangige Rolle spielen.

# 4.3 Perspektive 3: Ursachenzuschreibungen

Die dritte Perspektive beschäftigt sich mit den Ursachenzuschreibungen der Probanden für ,typische' Schülerfehler (vgl. Abbildung 4). Insgesamt entfallen 360 Aussagen auf diesen Bereich.

## Abbildung 4: Ursachenzuschreibungen für Schülerfehler

![](_page_13_Figure_1.jpeg)

Als Hauptursache für auftretende Fehler wurde der Lerner ausgemacht. Nennungen zu Lernvoraussetzungen (Emotion, Motivation, Volition: 77 Nennungen, 45 Probanden), fehlendes Vorwissen oder allgemein mangelnde Leistungsfähigkeit der Lerner (Kognition/Metakognition: 73 Nennungen, 41 Probanden) treten häufig auf. Weiterhin wurden von 14 Probanden (16 Nennungen) sonstige lernerbedingte Ursachen wie Fehlzeiten durch Krankheit genannt. Insgesamt entfällt somit etwas weniger als die Hälfte aller Kodierungen auf von Lernenden zu vertretende Umstände. Daneben entfallen auf den Aspekt ,Lernumgebung/Lehrkraft' ebenfalls recht viele Nennungen. Die inhaltliche Schwerpunktsetzung (fehlende Übungsmöglichkeiten oder mangelnde Realitätsorientierung) wurde von 31 Experten (bei 47 Nennungen) genannt. Ähnlich stellt sich die Situation bei durch die Lehrkraft verursachte Fehler dar (z.B. ,fachliche Unsicherheiten', nicht-adäquate Erklärungsansätze u.ä.). Immerhin knapp die Hälfte der Probanden sieht hier mögliche Fehlerursachen. Die methodische Vorgehensweise (Lehrer- vs. Schülerzentrierung) dagegen wurde recht selten angesprochen. Festzuhalten bleibt, dass Fehlerursachen nicht ausschließlich bei den Lernenden vermutet, sondern auch Lehrkräften zugeschrieben werden. Aber auch die Struktur der Lerninhalte wird als Fehlerursache ausgemacht, denn 40 Probanden (57 Nennungen) führen Aspekte wie die Abstraktheit der Lerninhalte, die Sequenzierung oder die aufeinander aufbauende und streng logische Systematik/Struktur des Lerninhaltsbereichs ins Feld. Rahmenbedingungen wie zeitliche Vorgaben oder Klassengröße werden dagegen recht selten genannt.

 Bei der Interpretation der Fehlerursachen gilt es zu berücksichtigen, dass es sich um Ursachenzuschreibungen handelt, d.h. die Lehrkraft vermutet hinter einem auftretenden Fehler (Oberflächenebene) eine bestimmte Ursache (Tiefenebene). Dies verweist auf die Notwendigkeit, als Lehrkraft nachzufassen, um in Fehlersituationen der tatsächlichen Fehlerursache auf den Grund zu gehen und nicht auf der Ebene der Vermutung zu verharren. Schließlich sind Interaktionen zwischen den Kategorien zu beachten. So könnte beispielsweise die Abstraktheit des Lerninhaltsbereichs durchaus Verständnisprobleme und mangelndes Interesse nach sich ziehen.

 Eine Analyse der Interviewdaten mit Blick auf Soziodemografika schließlich erbringt keine weiterführenden Erkenntnisse. Es deutet sich lediglich an, dass die 12 Lehrkräfte, die an Studienseminaren in der zweiten Phase der Lehrerbildung mit der Ausbildung von Referendaren betraut sind, tendenziell mehr Fehlerthemen benennen und etwas profunder Auskunft geben können als Lehrkräfte, die ausschließlich an Schulen unterrichten. Effekte im Hinblick auf Geschlecht oder Unterrichtserfahrung der Probanden sind dagegen nicht festzustellen. Eine ähnlich gelagerte Interviewstudie zur Identifizierung ,typischer' Schülerfehler aus der Perspektive der Schüler führen wir aktuell durch, so dass in naher Zukunft auch Aussagen unter Berücksichtigung der Schülersicht getroffen werden können.

## **5. Fazit und Ausblick**

Die Auskünfte der befragten Experten (n = 51, die insgesamt mehr als 1.200 verwertbare Aussagen lieferten) können als weiteres Indiz für die Fehleranfälligkeit bzw. das Auftreten von Lernschwierigkeiten innerhalb der Domäne des Rechnungswesens/Buchführungsunterrichts gesehen werden (siehe Abschnitt 2). Betrachtet man ,typische Schülerfehler' aus unterschiedlichen Perspektiven, so lassen sich indes einige Bereiche ausmachen, die besonders häufig im Rahmen der Interviews thematisiert wurden. Aus der ersten Perspektive, der *fehleranfälligen Bereiche*, lassen sich die Themen ,Waren/Erfolgskonten', ,Umsatzsteuer', ,Korrekturbuchungen' sowie generelle Schwierigkeiten beim Durchdringen der Buchungssystematik herausstellen. Bei einer Betrachtung der *Ebenen der Aufgabenbearbeitung* können die Bereiche ,Ökonomisches Verständnis', ,Fachtermini', ,Kontierung und Buchung' sowie 'Rechenoperationen' hervorgehoben werden. Aus der dritten Perspektive, der *Ursachenzuschreibungen*, wurden insbesondere die Lernervoraussetzungen, inhaltliche und methodische Schwerpunktsetzungen sowie durch die Lehrkraft verursachte Fehler und die Abstraktheit des Lerninhaltsbereichs genannt.

 Die aus den Interviews gewonnenen Informationen bilden die Basis für die Entwicklung des zentralen Messinstruments, das derzeit für die Analyse der professionellen Fehlerkompetenz von Lehrkräften (Schülerfehler diagnostizieren und lernwirksam mit diesen umgehen können) eingesetzt wird. Um die professionelle Kompetenz adäquat und handlungsnah erfassen zu können, bedarf es Stimuli, die situative Handlungsentscheidungen – ähnlich wie im Unterricht – anregen. Um dies gewährleisten zu können, entwickelten wir so genannte Videovignetten, d.h. kurze Videosequenzen, in denen die als typisch identifizierten Fehlersituationen durch professionelle Schauspieler nachgestellt werden. Die Beschreibungen von Fehlersituationen durch die Experten wurden dabei mittels Drehbücher konkretisiert und verfilmt. Im Unterschied zu Filmen aus realen Unterrichtssituationen bieten Videovignetten kontrollierte Bedingungen (und eine bessere Tonqualität). Des Weiteren besteht die Möglichkeit, die aus den Experteninterviews gewonnenen Informationen gezielt zu verwenden und damit sicherzustellen, dass tatsächlich typische, häufig auftretende Fehlersituationen systematisch repräsentiert werden. Mit Hilfe verschiedener Vignettensequenzen lässt sich analysieren, wie die professionelle Fehlerkompetenz von (angehenden) Lehrkräften in einer bestimmten Qualifikationsstufe (Studierende, Referendare, Lehrpersonen zu Beginn der Berufstätigkeit, erfahrene Lehrkräfte) ausgeprägt ist (Querschnitt) und wie sie sich im Verlauf der Lehrerausbildung verändert (Längsschnitt) (WUTTKE & SEIFRIED 2009).

![](_page_14_Picture_6.jpeg)

## **Literatur**

- AEBLI, H. (1980): Denken: Das Ordnen des Tuns. Band 1: Kognitive Aspekte der Handlungstheorie. Stuttgart: Klett-Cotta.
- AEBLI, H. (1983): Zwölf Grundformen des Lehrens. Eine allgemeine Didaktik auf psychologischer Grundlage. Stuttgart: Klett-Cotta.
- ALBISSER, S. & BAER, M. (2009): Unterwegs zu Kompetenz und Expertise. Beiträge zur Kompetenzentwicklung von Studierenden, berufseinsteigenden und erfahrenen Lehrkräften. Unterrichtswissenschaft, 37, 98-104.
- BAUMERT, J. & KUNTER, M. (2006): Stichwort: Professionelle Kompetenz von Lehrkräften. Zeitschrift für Erziehungswissenschaft, 9, 469-520.
- BECK, K. (2005): Ergebnisse und Desiderate zur Lehr-Lern-Forschung in der kaufmännischen Berufsausbildung. Zeitschrift für Berufs- und Wirtschaftspädagogik, 101, 533-556.
- BECK, K. (2006): Standards ein Mittel zur Qualitätsentwicklung in der Lehrerbildung? Wirtschaft und Erziehung, 56, 44-54.
- BENSCH, J. (2009): Welchen Sinn hat die Finanzbuchhaltung? Über Irrungen und Wirrungen im Rechnungswesenunterricht und unterrichtsimmanente Lernhemmnisse. Wirtschaft und Erziehung, 61 (6), 198-205.
- BLÖMEKE, S. (2004): Empirische Befunde zur Wirksamkeit der Lehrerbildung. In: BLÖMEKE, S., REINHOLD, P., TULODZIECKI, G. & WILDT, J. (Hrsg.): Handbuch Lehrerbildung. Bad Heilbrunn & Braunschweig: Klinkhardt & Westermann, 59-91.
- BORTZ, J. & DÖRING, N. (2006): Forschungsmethoden und Evaluation für Sozialwissenschafter (4., vollst. überarb. und aktual. Auflage). Berlin, Heidelberg & New York: Springer.
- BROMME, R., RHEINBERG, F., MINSEL, B., WINTELER, A. & WEIDENMANN, B. (2006): Die Erziehenden und Lehrenden. In: KRAPP, A. & WEIDENMANN, B. (Hrsg.): Pädagogische Psychologie. Ein Lehrbuch (5., vollst. überarb. Aufl.). Weinheim & Basel: Beltz, 269-355.
- BRUNNER, M., KUNTER, M., KRAUSS, S., KLUSMANN, U., BAUMERT, J., BLUM, W., NEUBRAND, M., DUBBERKE, T., JORDAN, A., LÖWEN, K. & TSAI, Y. M. (2006): Die professionelle Kompetenz von Mathematiklehrkräften: Konzeptionalisierung, Erfassung und Bedeutung für den Unterricht. Eine Zwischenbilanz des COACTIV-Projekts. In: PRENZEL, M. & ALLOLIO-NÄCKE, L. (Hrsg.): Untersuchungen zur Bildungsqualität von Schule. Abschlussbericht des DFG-Schwerpunktprogramms. Münster u.a.: Waxmann, 54-82.
- DÖRNER, D. (1979): Problemlösen als Informationsverarbeitung (2. Aufl.). Stuttgart u.a.: Kohlhammer.
- FLANAGAN, J. C. (1954): The Critical Incident Technique. Psychological Bulletin, 51(4), 327-355.
- GSCHWENDTNER, T., KNÖLL, B. & NICKOLAUS, R. (2007): Förderung und Entwicklung der Fehleranalysefähigkeit in der Grundstufe der elektrotechnischen Ausbildung. Berufs- und Wirtschaftspädagogik online (bwp@), Ausgabe Nr. 13: Selbstorganisiertes Lernen in der beruflichen Bildung. Download unter http://www.bwpat.de/ ausgabe13/gschwendtner\_etal\_ bwpat13.pdf (Stand: 21.09.2010).
- HACKER, W. (1998): Allgemeine Arbeitspsychologie. Psychische Regulation von Arbeitstätigkeiten. Bern u.a.: Huber.
- HEINZE, A. (2004): Zum Umgang mit Fehlern im Unterrichtsgespräch der Sekundarstufe I. Theoretische Grundlegung, Methode und Ergebnisse einer Videostudie. Journal für Mathematik-Didaktik, 25, 221-245.
- KLIEME, E., NEUBRAND, M. & LÜDTKE, O. (2001): Mathematische Grundbildung: Testkonzeption und Ergebnisse. In: BAUMERT, J., KLIEME, E., NEUBRAND, M., PRENZEL, M., SCHIEFELE, U., SCHNEIDER, W., STANAT, P., TILLMANN, K.J. & WEISS, M. (Hrsg.): PISA 2000 – Basiskompetenzen von Schülerinnen und Schülern im internationalen Vergleich. Opladen: Leske + Budrich.
- KÖNIG, E. (2005): Das Konstruktinterview: Grundlagen, Forschungsmethodik, Anwendung. In: KÖNIG, E. & VOLMER, G. (Hrsg.): Systemisch denken und handeln. Personale Systemtheorie in Erwachsenenbildung und Organisationsberatung. Weinheim & Basel: Beltz, 83-117.
- KUCKARTZ, U. (2007): Einführung in die computergestützte Analyse qualitativer Daten (2., aktual. und erw. Auflage). Wiesbaden: VS Verlag für Sozialwissenschaften.
- KUNTER, M. & BAUMERT, J. (2010): Einführung in den Themenschwerpunkt "Lehrerforschung". Unterrichtswissenschaft, Heft 1, 3-4.

![](_page_15_Picture_23.jpeg)

- LANDIS, J. R. & KOCH, G. G. (1977): The measurement of observer agreement for categorical data. Biometrics, 33, 159-174.
- LIPOWSKY, F. (2006): Auf den Lehrer kommt es an. Empirische Evidenzen für Zusammenhänge zwischen Lehrerkompetenzen, Lehrerhandeln, und dem Lernen der Schüler. In: ALLEMANN-GHIONDA, C. & TERHART, E. (Hrsg.): Kompetenzen und Kompetenzentwicklung von Lehrerinnen und Lehrern. Beiheft 51 der Zeitschrift für Pädagogik. Weinheim: Beltz, 47-70.
- MILLER, G. A., GALANTER, E. & PRIBRAM K. H. (1973): Strategien des Handelns. Pläne und Strukturen des Verhaltens. Mit einem Vorwort von Hans Aebli. Stuttgart: Klett.
- MINDNICH, A., WUTTKE, E. & SEIFRIED, J. (2008): Aus Fehlern wird man klug? Eine Pilotstudie zur Typisierung von Fehlern und Fehlersituationen. In: LANKES, E.-M. (Hrsg.): Pädagogische Professionalität als Gegenstand empirischer Forschung. Münster u.a.: Waxmann, 153-163.
- MINNAMAIER, G. (2008): Zur empirischen Analyse des Umgangs mit Fehlern im wirtschaftskundlichen Unterricht. In: MÜNK, D., GONON, P. BREUER, K. & DEISSINGER, T. (Hrsg.): Modernisierung der Berufsbildung. Neue Forschungserträge und Perspektiven der Berufs- und Wirtschaftspädagogik. Schriftenreihe der Sektion Berufs- und Wirtschaftspädagogik der DGfE. Opladen: Barbara Budrich, 120-130.
- OSER, F. & SPYCHIGER, M. (2005): Lernen ist schmerzhaft. Zur Theorie des negativen Wissens und zur Praxis der Fehlerkultur. Weinheim & Basel: Beltz.
- PAWLIK, W. (1979): Ansätze zu einer empirischen Analyse didaktischer Problemfelder im Fach Rechnungswesen. Wirtschaft und Erziehung, 31 (9), 249-254.
- PAWLIK, W. (1980): Fachdidaktik des Unterrichts im Rechnungswesen. Zeitschrift für Berufsund Wirtschaftspädagogik, 76 (1), 33-43.
- PIAGET, J. (1973): Einführung in die genetische Erkenntnistheorie. Frankfurt/Main: Suhrkamp.
- PREISS, P. (1999): Didaktik des wirtschaftsinstrumentellen Rechnungswesens. München & Wien: Oldenbourg.
- PREISS, P. (2005): Entwurf eines Kompetenzkonzepts für den Inhaltsbereich Rechnungswesen/Controlling. In: GONON, P., KLAUSER, F., NICKOLAUS, R. & HUISINGA, R. (Hrsg.): Kompetenz, Kognition und neue Konzepte der beruflichen Bildung. Wiesbaden: VS-Verlag für Sozialwissenschaften, 67-85.
- PREISS, P. & TRAMM, T. (Hrsg.) (1996): Rechnungswesenunterricht und ökonomisches Denken. Wiesbaden: Gabler.
- RADATZ, H. (1980): Fehleranalysen im Mathematikunterricht. Braunschweig: Vieweg.
- ROHE, J., BEYER, M. & GERLACH, F. (2005): Aspekte zu Risiken aus der Sicht der Health Professionals. In: HOLZER, E., HAUKE, E. & HOCHREUTHER, M. (Hrsg.): Patientensicherheit – Leitfaden zum Umgang mit Risiken im Gesundheitswesen. Wien, 14-29.
- SCHWINDT, K. (2008): Lehrpersonen betrachten Unterricht. Kriterien für die kompetente Unterrichtswahrnehmung. Münster u. a.: Waxmann.
- SEIDEL, T. & PRENZEL, M. (2007): Wie Lehrpersonen Unterricht wahrnehmen und einschätzen – Erfassung pädagogisch-psychologischer Kompetenzen mit Videosequenzen. Zeitschrift für Erziehungswissenschaft, Sonderheft 8, 201-216.
- SEIFRIED, J. (2004): Fachdidaktische Variationen innerhalb einer selbstorganisationsoffenen Lernumgebung – Eine empirische Untersuchung des Rechnungswesenunterrichts. Wiesbaden: Deutscher Universitäts-Verlag.
- SEIFRIED, J. (2009): Unterricht aus der Sicht von Handelslehrern. Frankfurt/Main: Lang.
- SEIFRIED J., TÜRLING, J. M. & WUTTKE, E. (2010): Professionelles Lehrerhandeln Schülerfehler erkennen und für Lernprozesse nutzen. In: WARWAS, J. & SEMBILL, D. (Hrsg.): Schulleitung zwischen Effizienzkriterien und Sinnfragen. Baltmannsweiler: Schneider Verlag Hohengehren, 137-156.
- SEIFRIED, J. & WUTTKE, E. (2010): Potenziale des Lernens aus Fehlern in Abhängigkeit von methodischen Grundentscheidungen. In: SEIFRIED, J., WUTTKE, E., NICKOLAUS, R. & SLOANE, P. F. E. (Hrsg.): Lehr-Lern-Forschung in der kaufmännischen Berufsbildung – Ergebnisse und Gestaltungsaufgaben. Zeitschrift für Berufs- und Wirtschaftspädagogik, Beiheft Nr. 23, 155-171.
- SEIFRIED, J. & WUTTKE, E. (in press): Student errors: how teachers diagnose them and how they respond to them. Empirical Research in Vocational Education and Training (ERVET).
- SEIFRIED, J. & WUTTKE, E. (2010): Professionelle Fehlerkompetenz Operationalisierung einer vernachlässigten Kompetenzfacette von (angehenden) Lehrkräften. Wirtschaftspsychologie, 12(4), 17-28.

![](_page_16_Picture_24.jpeg)

- SEMBILL, D. & SEIFRIED, J. (Hrsg.) (2005): Rechnungswesenunterricht am Scheideweg. Lehren, lernen und prüfen. Wiesbaden: Deutscher Universitäts-Verlag.
- SENDERS, J. W. & MORAY, N. P. (1991): Human error: cause, prediction and reduction. New Jersey: Hillsdale.
- SLOANE, P. F. E. (1996): Didaktik des Rechnungswesens. Pfaffenweiler: Centaurus-Verlagsgesellschaft.
- SPILLNER, B. (2006): Was der Fremdsprachenunterricht von der Fehleranalyse erwarten darf. In: JUNG, U. O. H. (Hrsg.): Praktische Handreichungen für Fremdsprachenlehrer. Frankfurt/ Main: Lang, 548-555.
- SPYCHIGER, M., MAHLER, F., HASCHER, T. & OSER, F. (1998): Fehlerkultur aus der Sicht von Schülerinnen und Schülern. Der Fragebogen S-UFS: Entwicklung und erste Ergebnisse. Schriftenreihe zum Projekt "Lernen Menschen aus Fehlern? Zur Entwicklung einer Fehlerkultur in der Schule", Nr. 4. Pädagogisches Institut der Universität Freiburg/Schweiz.
- TERHART, E. (2002): Standards für die Lehrerbildung. Eine Expertise für die Kultusministerkonferenz. Münster: Westfälische Wilhelms-Universität, Institut für Schulpädagogik und Allgemeine Didaktik.
- TRAMM, T., HINRICHS, K. & LANGENHEIM, H. (1996): Lernschwierigkeiten im Buchführungsunterricht. In: PREISS, P. & TRAMM, T. (Hrsg.): Rechnungswesenunterricht und ökonomisches Denken. Wiesbaden: Gabler, 158-221.
- VOLPERT, W. (1992): Wie wir handeln was wir können. Ein Disput in die Einführung in die Handlungspsychologie. Heidelberg: Asanger.
- WEINGARDT, M. (2004): Fehler zeichnen uns aus. Transdisziplinäre Grundlagen zur Theorie und Produktivität des Fehlers in Schule und Arbeitswelt. Bad Heilbrunn: Klinkhardt.
- WUTTKE, E., SEIFRIED, J. & MINDNICH, A. (2008): Umgang mit Fehlern und Ungewissheit. In: GLÄSER-ZIKUDA, M. & SEIFRIED, J. (Hrsg.): Lehrerexpertise. Analyse und Bedeutung unterrichtlichen Handelns. Münster u.a.: Waxmann, 91-111.
- WUTTKE, E. & SEIFRIED, J. (2009): Diagnose von und Umgang mit Schülerfehlern als Facette der professionellen Kompetenz von Lehrkräften – Skizze eines Forschungsprojekts. In: WUTTKE, E., EBNER, H., FÜRSTENAU, B. & TENBERG, R. (Hrsg.): Erträge und Perspektiven berufs- und wirtschaftspädagogischer Forschung. Schriftenreihe der Sektion Berufs- und Wirtschaftspädagogik der Deutschen Gesellschaft für Erziehungswissenschaft (DGfE). Opladen & Farmington Hills: Barbara Budrich, 45-54.
- YERUSHALMI, E. & POLLINGHER, C. (2006): Guiding students to learn from mistakes. Physics Education, 41, 532-538.
- ZLATKIN-TROITSCHANSKAIA, O., BECK, K., SEMBILL, D., NICKOLAUS, R. & MULDER, R. (Hrsg.) (2009): Lehrprofessionalität – Bedingungen, Genese, Wirkungen und ihre Messung. Weinheim und Basel: Beltz.

Anschrift der Autoren:

- Dipl.-Hdl. Janosch M. Türling, Prof. Dr. Jürgen Seifried, Lehrstuhl für Wirtschaftspädagogik II, Universität Konstanz, Universitätsstraße 10, 78464 Konstanz, E-Mail: janosch.tuerling@uni-konstanz.de, juergen.seifried@ uni-konstanz.de
- Prof. Dr. Eveline Wuttke, Dipl.-Hdl. Anna Gewiese, Ronny Kästner, M.A., Professur für Wirtschaftspädagogik, insbes. empirische Lehr-Lern-Forschung, Goethe-Universität Frankfurt, Grüneburgplatz 1, 60323 Frankfurt am Main, E-Mail: wuttke@em.uni-frankfurt.de

![](_page_17_Picture_18.jpeg)